### Sistemas Inteligentes

Exemplos de situações do dia a dia em que a aprendizagem de máquina é importante

 A partir de informações sobre pacientes relativas a gravidez aprender a prever classes de futuros pacientes de alto risco que devem fazer cesárea

 Análise de risco de crédito: prever clientes mal pagadores

Prever comportamento de compra de clientes

- Recomendar filmes para clientes
- $\boxtimes$  etc

Multidisciplinaridade da Aprendizagem de Máquina Inteligência Artificial  $\boxtimes$ Estatística Teoria da Informação Teoria de Controle  $\boxtimes$ Filosofia Psicologia Neurobiologia

X ...

Melhorar a realização de uma tarefa a partir da experiência

- Melhorar a realização da tarefa T
- Em relação a uma medida de desempenho P
- Baseada na experiência E

Exemplo: reconhecimento de caracteres manuscritos

- Tarefa T: reconhecer e classificar caracteres manuscritos
- Medida de desempenho P: percentagem de caracteres classificados corretamente
- Experiência a partir de treinamento E: base de dados de caracteres manuscritos com a respectiva classificação

 $\boxtimes$ O que é experiência adquirida a partir de treinamento?

- É fornecida direta ou indiretamente?
- É ensinada ou não por um professor
- Problema: a experiência adquirida é suficiente para alcançar o desempenho desejado?

Exatamente o que deve ser aprendido?

- Aproximação de funções
- Tipo de funções alvo: boleana, real, ...

#### Como o que é aprendido deve ser representado?

• Coleção de regras? Função polinomial? árvore de decisão?

#### Qual o mecanismo de aprendizagem?

• Qual o algoritmo de aprendizagem que deve ser usado?

## Objetivo da aprendizagem

#### **Conhecimento em extensão**

(exemplos percepção-ação, características-conceitos, etc.)

**Conhecimento em intenção** (regras definições.)

**Exemplos** dia 29, a Caxangá estava engarrafada dia 30, a Caxangá estava engarrafada dia 01, a Caxangá estava engarrafada dia 03, a Caxangá estava engarrafada

**Hipótese indutiva** Todo dia, a Caxangá está engarrafada

## Aprendizagem indutiva

Inferência de uma regra geral (hipótese) a partir de exemplos particulares

• ex. trânsito na caxangá

Precisão diretamente proporcional à quantidade de exemplos

## Aprendizagem indutiva

#### Pode ser

- **incremental**: atualiza hipótese a cada novo exemplo
	- mais flexível, situada... Porém a ordem de apresentação é importante (backtracking)
- **não incremental**: gerada a partir de todo conjunto de exemplos
	- mais eficiente e prática

Uma Abordagem típicas em aprendizagem simbólica

Árvores de decisão: inductive decision trees (ID3)

- Lógica de ordem 0+ (Instâncias (exemplos) são representadas por pares atributo-valor)
- Fáceis de serem implementadas e utilizadas
- aprendizagem não incremental
- estatística (admite exceções)

 Uma árvore de decisão utiliza uma estratégia de *dividir-para-conquista*r:

- Um problema complexo é decomposto em subproblemas mais simples.
- Recursivamente a mesma estratégia é aplicada a cada sub-problema.
- A capacidade de discriminação de uma árvore vem da:
	- Divisão do espaço definido pelos atributos em subespaços.
	- A cada sub-espaço é associada uma classe.

#### Crescente interesse

- CART (Breiman, Friedman, et.al.)
- C4.5 (Quinlan)
- S plus , Statistica, SPSS, SAS

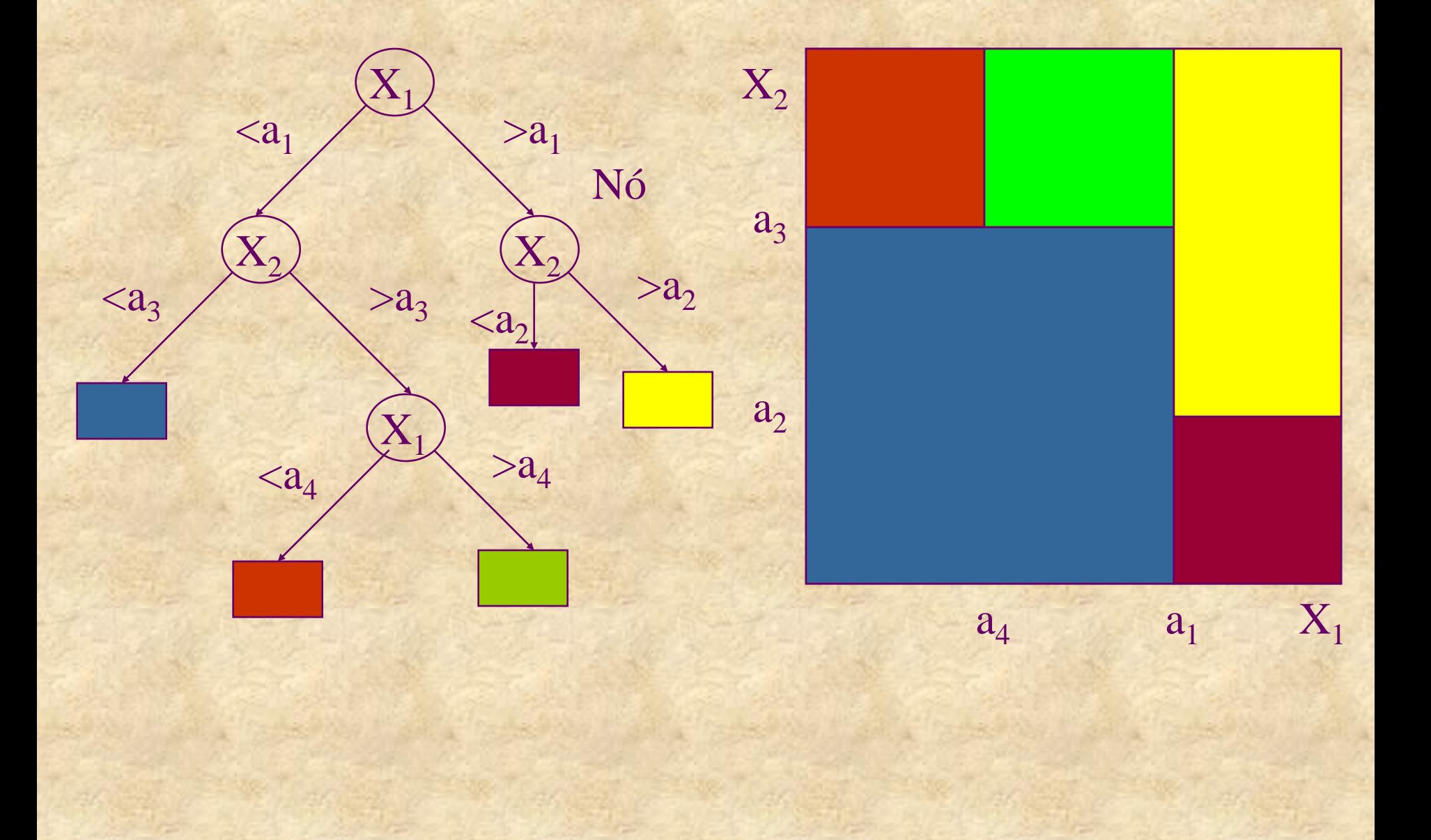

## O que é uma Árvore de Decisão

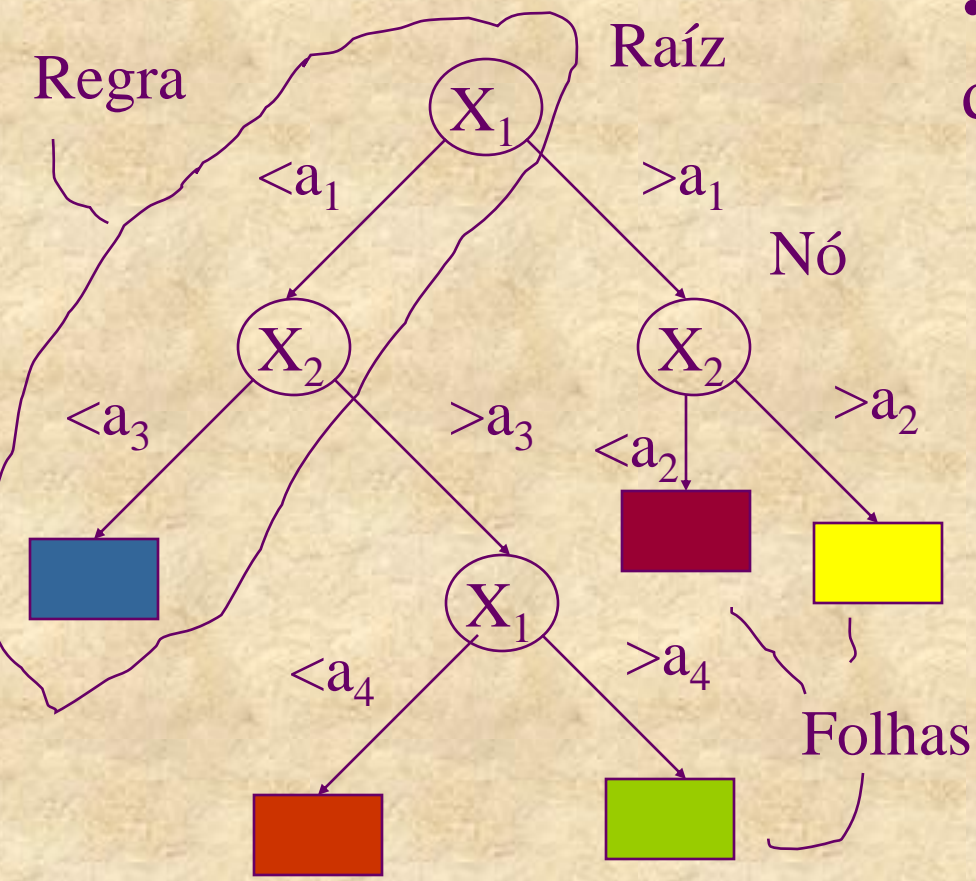

• Representação por árvores de decisão:

> – Cada nó de decisão contem um teste num atributo.

– Cada ramo descendente corresponde a um possível valor deste atributo.

– Cada Folha está associada a uma classe.

– Cada percurso na árvore (da raiz à folha) corresponde a uma regra de classificação.

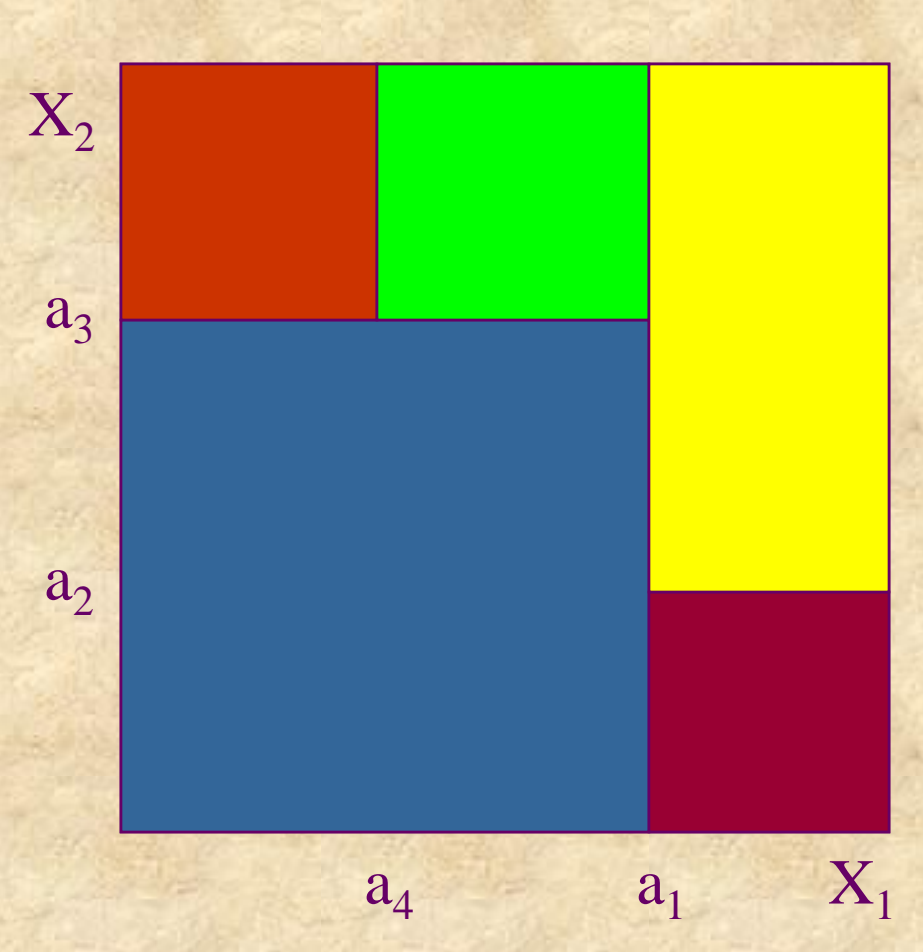

•No espaço definido pelos atributos:

> – Cada folha corresponde a uma região: Hiper-retângulo

– A intersecção dos hiper retângulos é vazia

– A união dos hiper-retângulos é o espaço completo

### Quando usar árvores de decisão?

•Instâncias (exemplos) são representadas por pares atributo-valor

•Função objetivo assume apenas valores discretos •Hipóteses disjuntivas podem ser necessárias •Conjunto de treinamento possivelmente corrompido por ruído

•Exemplos:

Diagnóstico médico, diagnóstico de equipamentos, análise de crédito

Construção de uma Árvore de Decisão

- A idéia *base*:
	- 1. Escolher um atributo.

2. Estender a árvore adicionando um ramo para cada valor do atributo.

3. Passar os exemplos para as folhas (tendo em conta o valor do atributo escolhido)

Construção de uma Árvore de Decisão

4. Para cada folha

1. Se todos os exemplos são da mesma classe, associar essa classe à folha

2. Senão repetir os passos 1 a 4

## Exemplo

#### O conjunto de dados original

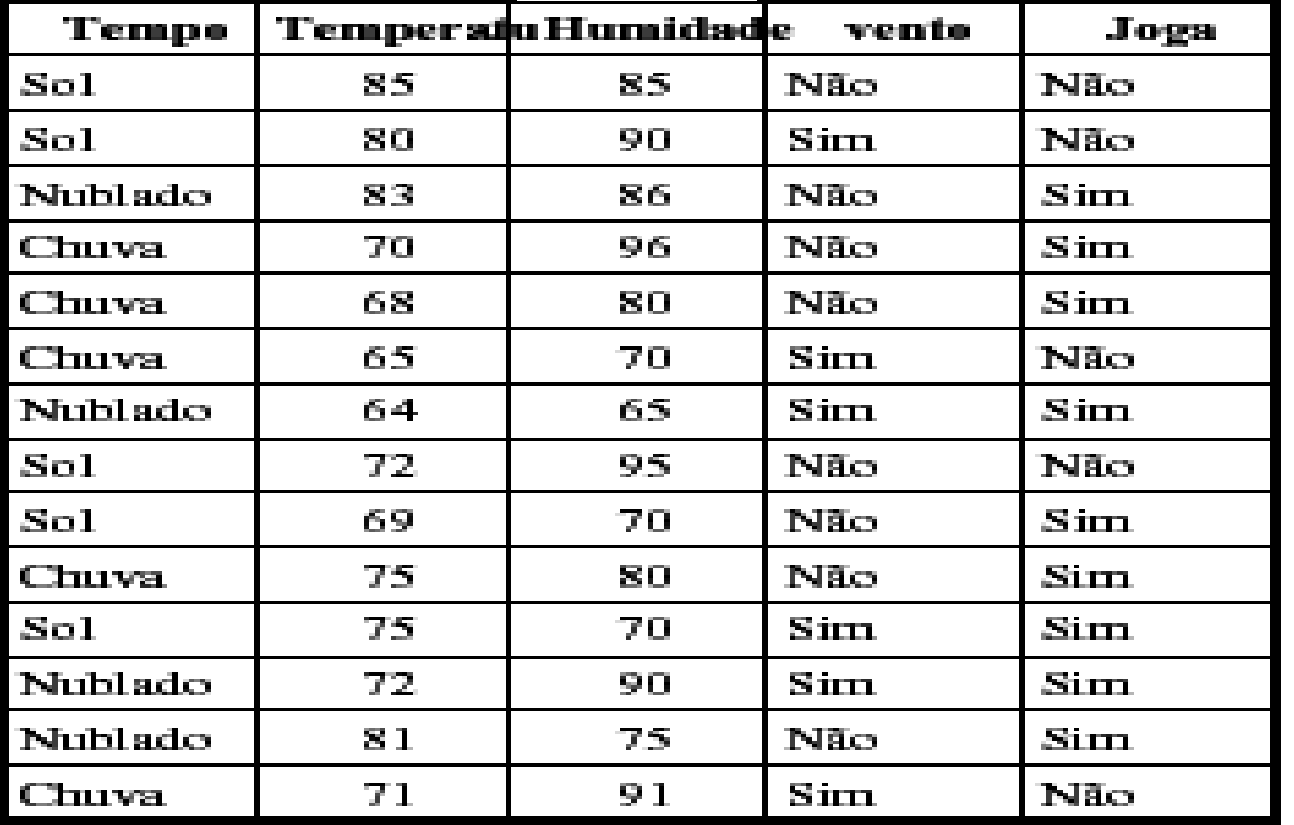

# Exemplo

Seleciona um atributo

Qual o melhor atributo?

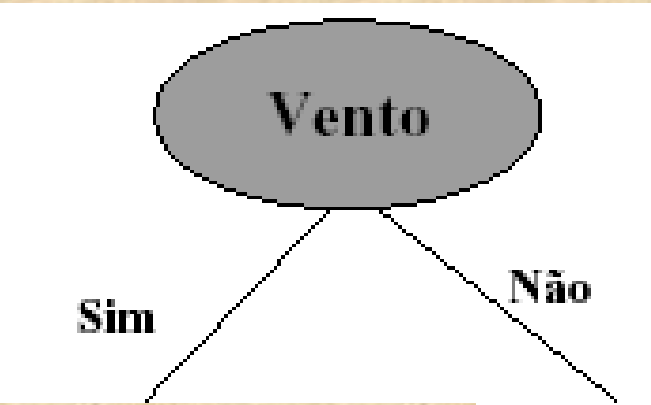

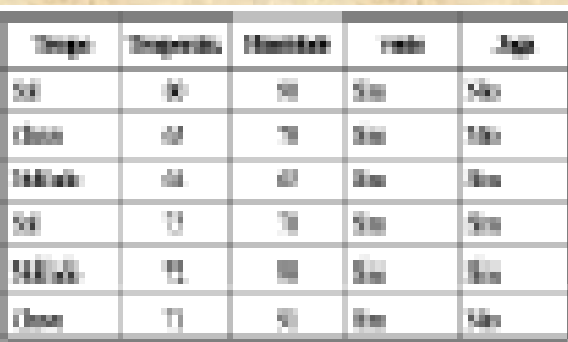

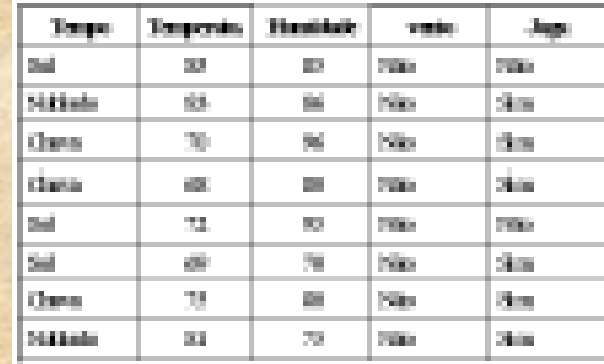

### Critérios para Escolha do Atributo

- •Como medir a *habilidade* de um dado atributo discriminar as classes?
- •Existem muitas medidas.
- Todas concordam em dois pontos:
	- Uma divisão que mantêm as proporções de classes em todas as partições é inútil.
	- Uma divisão onde em cada partição todos os exemplos são da mesma classe tem utilidade máxima.

### Critérios para Escolha do Atributo

#### Qual é o melhor atributo?

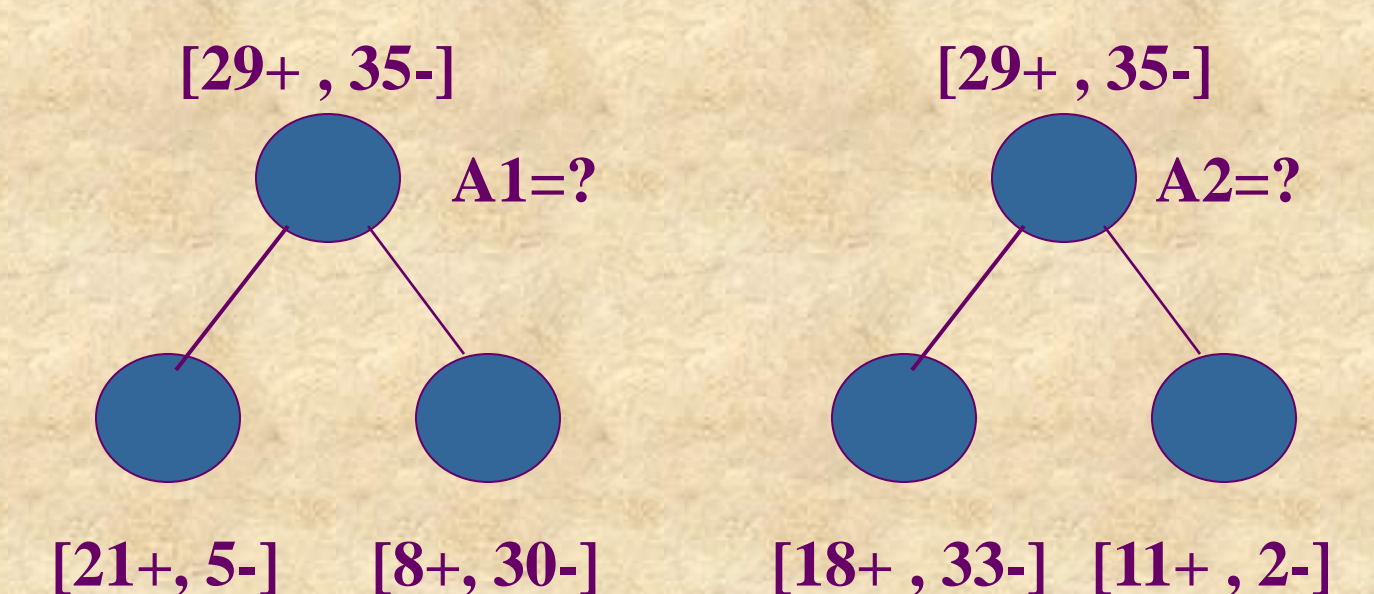

### Entropia

- S é uma amostra dos exemplos de treinamento  $\boxtimes$   $p_{\oplus}$  é a proporção de exemplos positivos em S  $\boxtimes$   $p_{\ominus}$ é a proporção de exemplos negativos em S Entropia mede a "impureza" de S:
	- Entropia(S) =  $p_{\oplus}$  log<sub>2</sub>  $p_{\oplus}$   $p_{\ominus}$  log<sub>2</sub>  $p_{\ominus}$

### Entropia - Exemplo I

- $\text{S}$ e p<sub>o</sub> é 1, o destinatário sabe que o exemplo selecionado será positivo
	- Nenhuma mensagem precisa ser enviada
	- Entropia é 0 (mínima)
- $\text{S}$  Se  $p_{\oplus}$  é 0.5, um bit é necessário para indicar se o exemplo selecionado é  $\oplus$  ou  $\ominus$ 
	- Entropia é 1 (máxima)

## Entropia - Gráfico

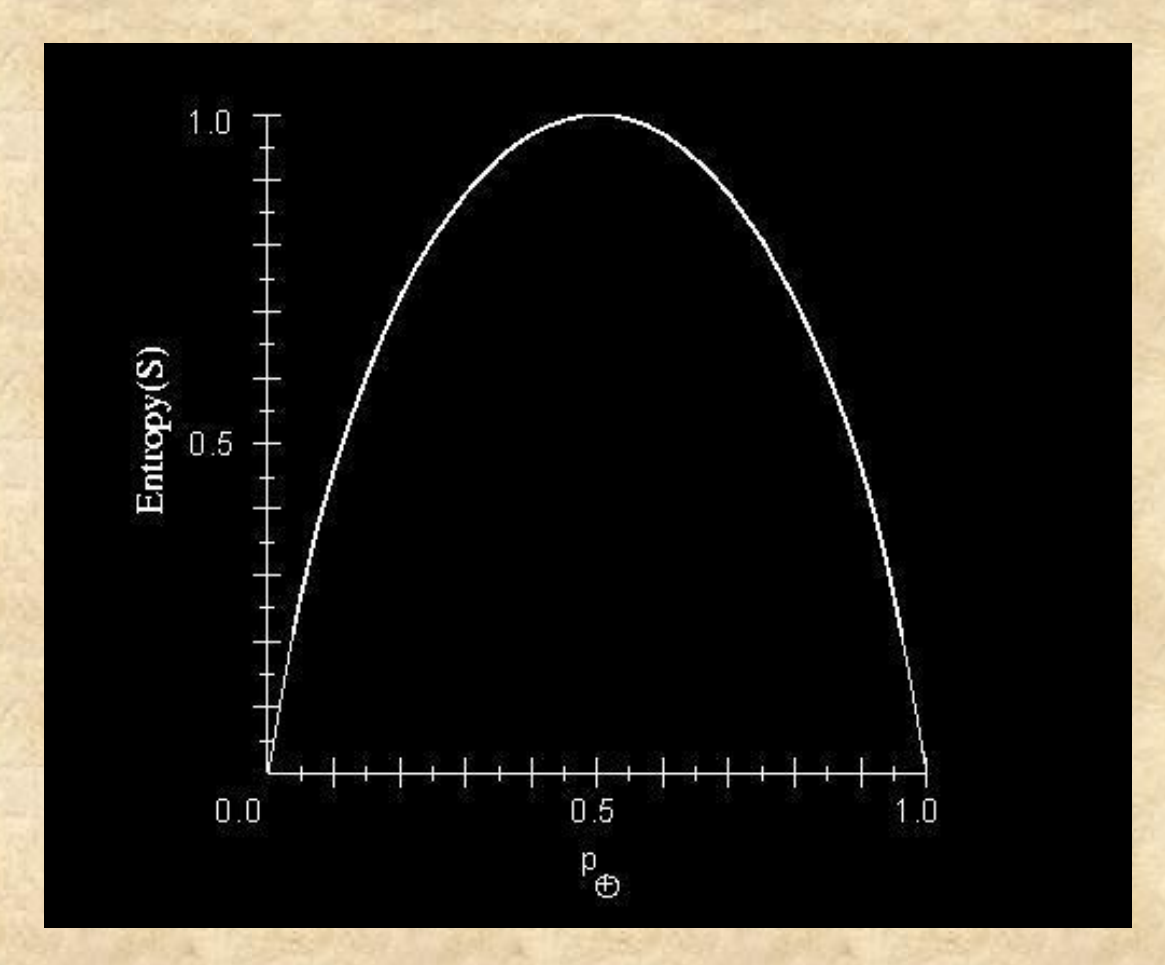

## Entropia

•Entropia é uma medida da aleatoriedade (impureza) de uma variável.

•A entropia de uma variável nominal *X* que pode tomar *i* valores:  $\text{entropy:}$   $\text{entropy:}$   $\text{poly}(X) = -\sum p_i \log_2 p_i$ 

*i*

•A entropia tem máximo (log2 i) se  $p_i = p_i$  para qualquer  $i \neq j$ 

•A entropia(x) = 0 se existe um *i* tal que  $p_i = 1$ 

 $\cdot \hat{E}$  assumido que  $0 * log2 0 = 0$ 

#### Entropia - Exemplo II

 $\boxtimes$  Suponha que  $S$ é uma coleção de 14 exemplos, incluindo 9 positivos e 5 negativos

• Notação: [9+,5-]

A entropia de S em relação a esta classificação booleana é dada por:

 $= 0.940$  $Entropy([9+, 5-]) = -(9/14)log<sub>2</sub>(9/14) - (5/14)log<sub>2</sub>(5/14)$ 

### Ganho de Informação

•No contexto das árvores de decisão a entropia é usada para estimar a aleatoriedade da variável a prever (classe).

•Dado um conjunto de exemplos, que atributo escolher para teste?

– Os valores de um atributo definem partições do conjunto de exemplos.

– O ganho de informação mede a redução da entropia causada pela partição dos exemplos de acordo com os valores do atributo.

### Ganho de Informação

 $(EXS_{V})$ # #  $(Exs, Arti) = entropia(Exs) - \sum_{u} \frac{P_{x,y}}{P_{u}}entropia(Exs)$  $\mathcal V$  *entropia Exs Exs*  $ganho(EXs, Arti) = entropia(EXs) - \sum \frac{\# Exs}{\# Exs}$ 

A construção de uma árvore de decisão é guiada pelo objetivo de diminuir a entropia ou seja a aleatoriedade - dificuldade de previsão- da variável que define as classes.

## Cálculo do Ganho de Informação de um atributo nominal

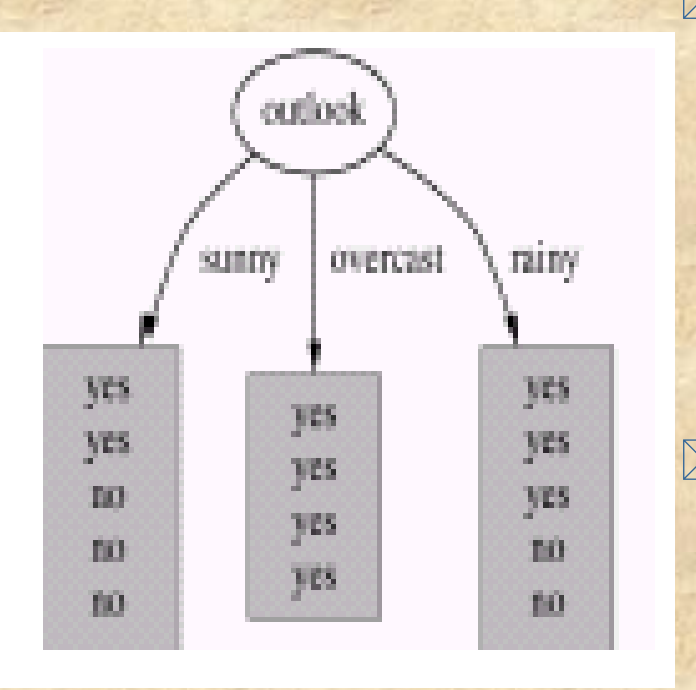

• Informação da Classe:

- $p(\text{sim}) = 9/14$
- $p(não) = 5/14$
- Ent(joga) =  $-9/14 \log_2 9/14$  $-5/14 \log_2 5/14 = 0.940$

Informação nas partições:

- $p(\text{sim}|\text{tempo}=s0) = 2/5$
- p(não|tempo=sol) = 3/5

# Cálculo do Ganho de Informação de um atributo nominal

#### Informação nas partições:

• Ent(joga | tempo=sol)

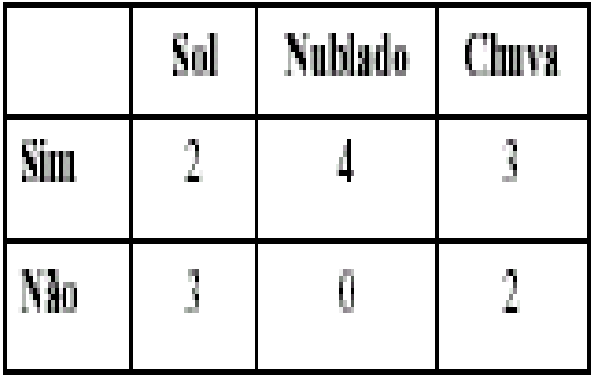

- $\cdot$  = -2/5 log<sub>2</sub> 2/5 –3/5 log<sub>2</sub> 3/5 = 0.971
- Ent $(i$ oga | tempo=nublado) =  $0.0$
- Ent(joga | tempo=chuva) =  $0.971$
- Info(tempo) =  $5/14*0.971$  +  $4/14*0+5/14*0.971=0.693$

Ganho de Informação obtida neste atributo:

- Ganho(tempo) =  $Ent(joga)$ -Info(tempo)
- Ganho(tempo) =  $0.940 0.693 = 0.247$

#### Ganho (vento)

 $= 0.048$  $= 0.940 - (8/14) * 0.811 - (6/14) *1.00$  $= Entropy(S) - (8/14) Entropy(S<sub>Weak</sub>) - (6/14) Entropy(S<sub>strong</sub>)$  $(S_v)$  $|S|$  $|S_{v}|$  $(S, Wind) = Entropy(S)$  $S_{Strong} = [3+,3-]$  $S_{Weak} = [6+, 2-]$  $S = [9+, 5-]$  $Values (Wind) = Weak, Strong$ {Weak, Strong}  $= Entropy(S) - \sum_{v \in \{Weak, S\}}$ *v v Weak Strong v Entropy S S S*  $Gain(S, Wind) = Entropy(S)$ 

#### Critério de ganho

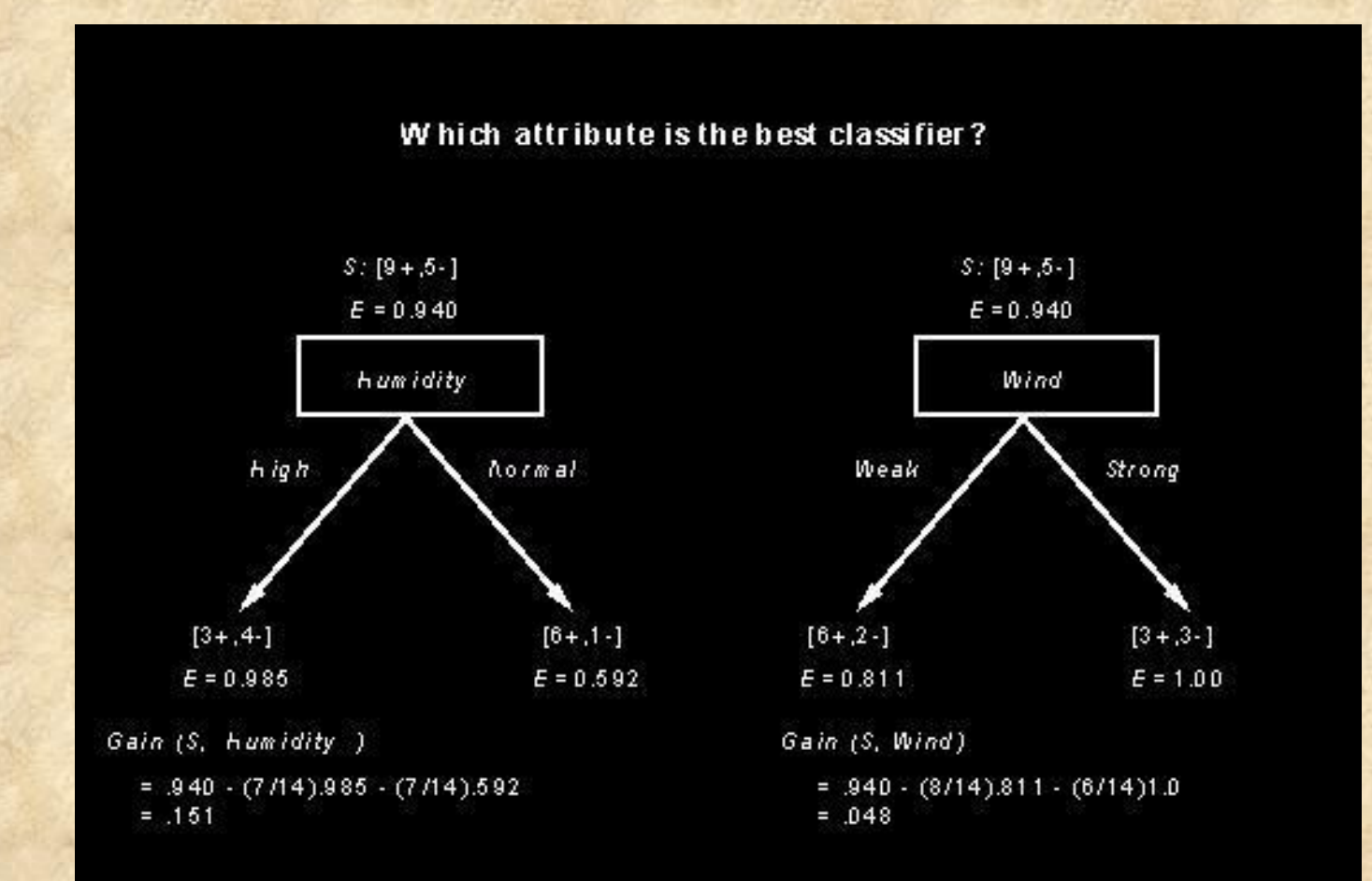

### Exemplos de treinamento

**Considere a tarefa de aprendizagem representada pelos exemplos de treinamento na tabela abaixo, onde o objetivo é prever o atributo** *PlayTenis* **baseando-se nos outros atributos**

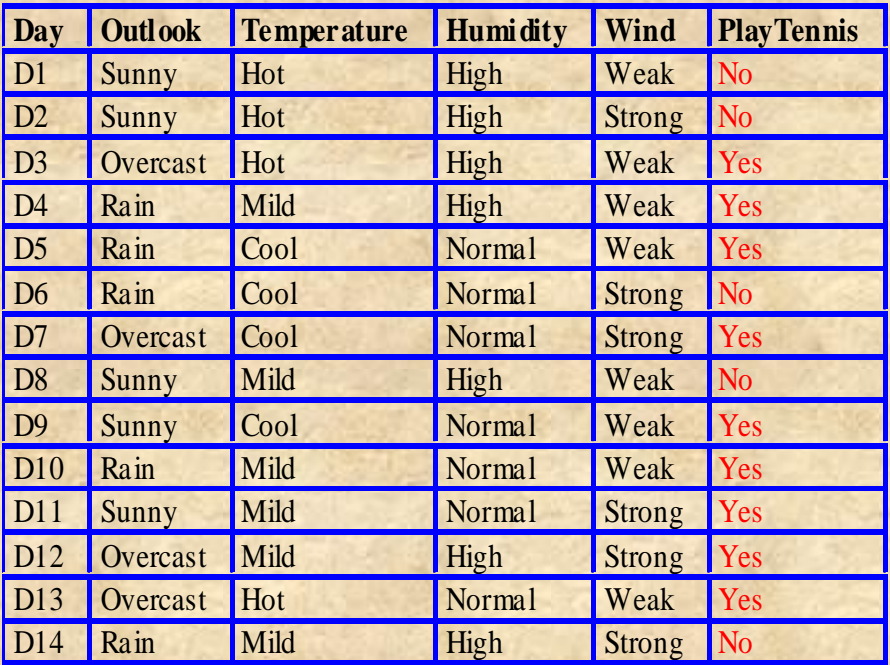

#### Exemplos de treinamento

 Que atributo deve ser selecionado para ser a raiz da árvore?

- $-$  Gain(S, Outlook) =  $0.247$
- Gain(S,Humidity) = 0.151
- $-$  Gain(S, Wind) =  $0.048$
- Gain(S,Temperature) = 0.029

 $\boxtimes$  onde  $S$  denota a coleção de exemplos na tabela anterior

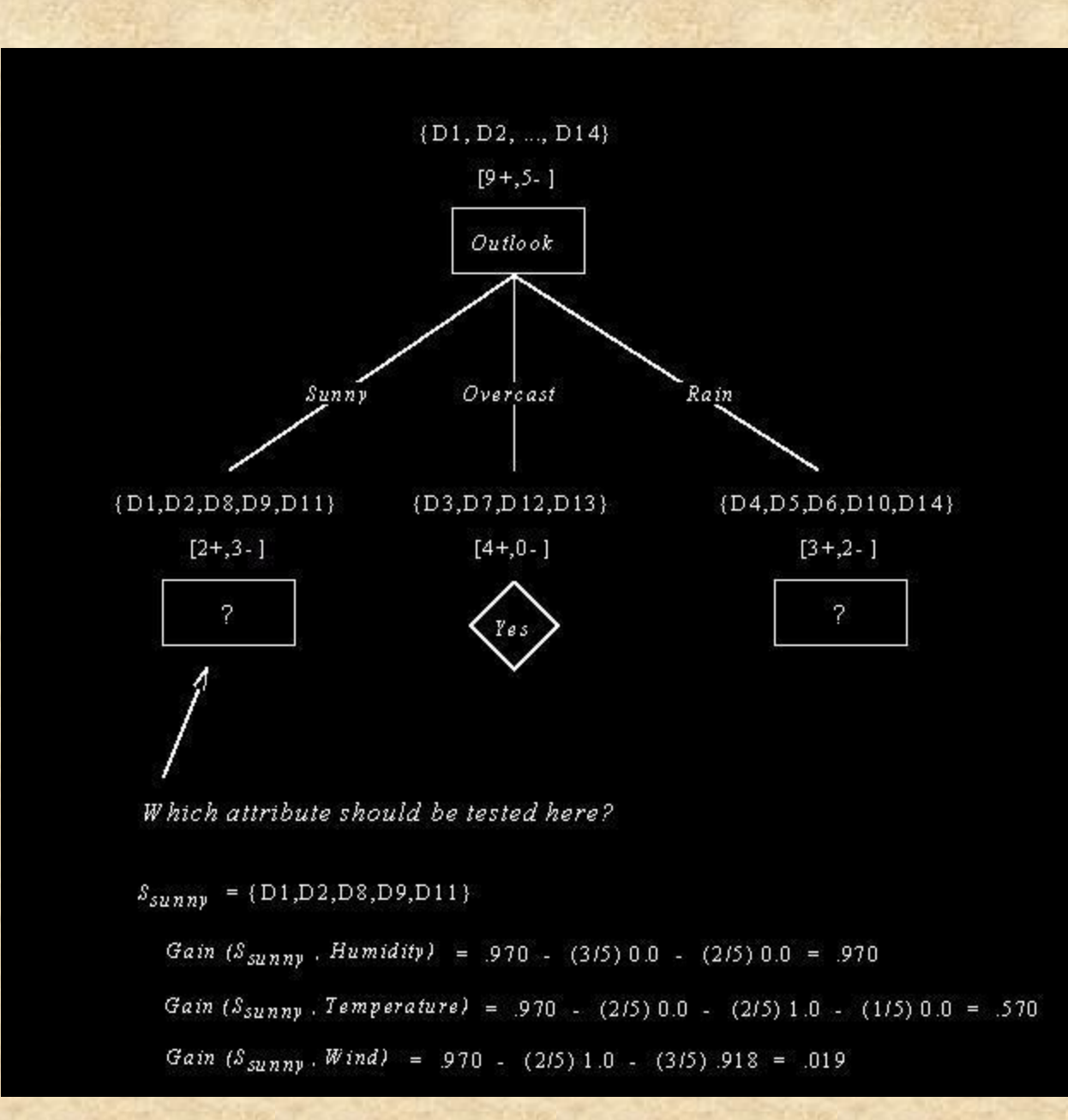

- $\mathbb N$  Um teste num atributo numérico produz uma partição binária do conjunto de exemplos:
	- Exemplos onde valor\_do\_atributo < ponto\_referência
	- Exemplos onde valor\_do\_atributo > ponto\_referência
- Escolha do ponto de referência:
	- Ordenar os exemplos por ordem crescente dos valores do atributo numérico.
	- Qualquer ponto intermediário entre dois valores diferentes e consecutivos dos valores observados no conjunto de treinamento pode ser utilizado como possível ponto de referência.

- É usual considerar o valor médio entre dois valores diferentes e consecutivos.
- Fayyard e Irani (1993) mostram que de todos os possíveis pontos de referência aqueles que maximizam o ganho de informação separam dois exemplos de classes diferentes.

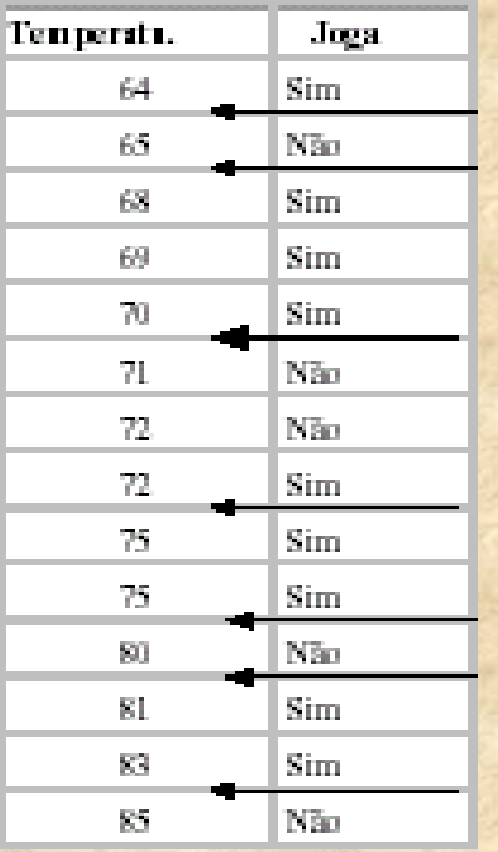

 Considere o ponto de referência temperatura = 70.5

 $\boxtimes$  Um teste usando este ponto de referência divide os exemplos em duas classes:

- Exemplos onde temperatura  $< 70.5$
- Exemplos onde temperatura  $> 70.5$

 Como medir o ganho de informação desta partição?

- Como medir o ganho de informação desta partição?
- $\boxtimes$ Informação nas partições
	- $p(\text{sim} \mid \text{temperature} \le 70.5) = 4/5$
	- p(não | temperatura  $\langle 70.5 \rangle = 1/5$
	- $p(\text{sim} \mid \text{temperature} > 70.5) = 5/9$
	- p(não | temperatura $>70.5$ )=4/9

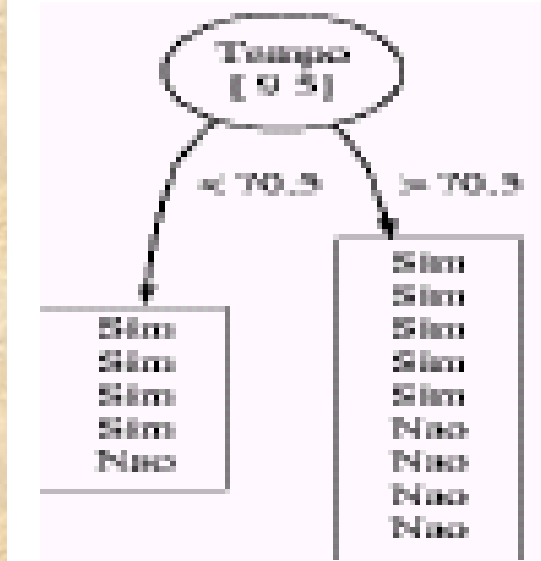

- Info(joga | temperatur<70.5) =  $-4/5 \log_2 4/5 1/5 \log_2 1/5 =$ 0.721
- Info(joga | temperatura > 70.5) = -5/9 log<sub>2</sub> 5/9 4/9 log<sub>2</sub> 4/9 = 0.991
- Info(temperatura) =  $5/14*0.721+9/14*0.991 = 0.895$
- Ganho(temperatura) =  $0.940 0.895 = 0.045$  bits

### Critérios de Parada

#### Quando parar a divisão dos exemplos?

- Todos os exemplos pertencem a mesma classe.
- Todos os exemplos têm os mesmos valores dos atributos (mas diferentes classes).
- O número de exemplos é inferior a um certo limite.
- O mérito de todos os possíveis testes de partição dos exemplos é muito baixo.

 $\boxtimes$ Input: Um conjunto de exemplos Output: Uma árvore de decisão Função Geraárvore(Exs) Construção de uma Árvore de Decisão

- Se criterio\_parada(Exs) = TRUE: retorna Folha
- Escolhe o atributo que maximiza o critério\_divisão(Exs)
- Para cada partição *i* dos exemplos baseada no atributo escolhido: árvorei = Geraárvore(Exsi)
- Retorna um nó de decisão baseado no atributo escolhido e com descendentes árvore<sub>i</sub>.
- Fim

Construção de uma Árvore de Decisão

O problema de construir uma árvore de decisão:

- Consistente com um conjunto de exemplos
- Com o menor número de nós
- É um problema *NP* completo.

Dois problemas:

- Que atributo selecionar para teste num nó?
- Quando parar a divisão dos exemplos ?

Construção de uma Árvore de Decisão

Os algoritmos mais populares:

- Utilizam heurísticas que tomam decisões olhando para a frente um passo.
- Não reconsideram as opções tomadas
	- Não há backtracking
	- Mínimo local

O algoritmo de partição recursiva do conjunto de dados gera estruturas que podem obter um ajuste aos exemplos de treinamento perfeito. Sobre-ajustamento (Overfitting)

- Em domínios sem ruído o nr. de erros no conjunto de treinamento pode ser 0.
- Em problemas com *ruído* esta capacidade é problemática:
	- A partir de uma certa profundidade as decisões tomadas são baseadas em pequenos conjuntos de exemplos.
	- A capacidade de generalização para exemplos não utilizados no crescimento da árvore diminui.

## Variação do erro com o nr. de nós

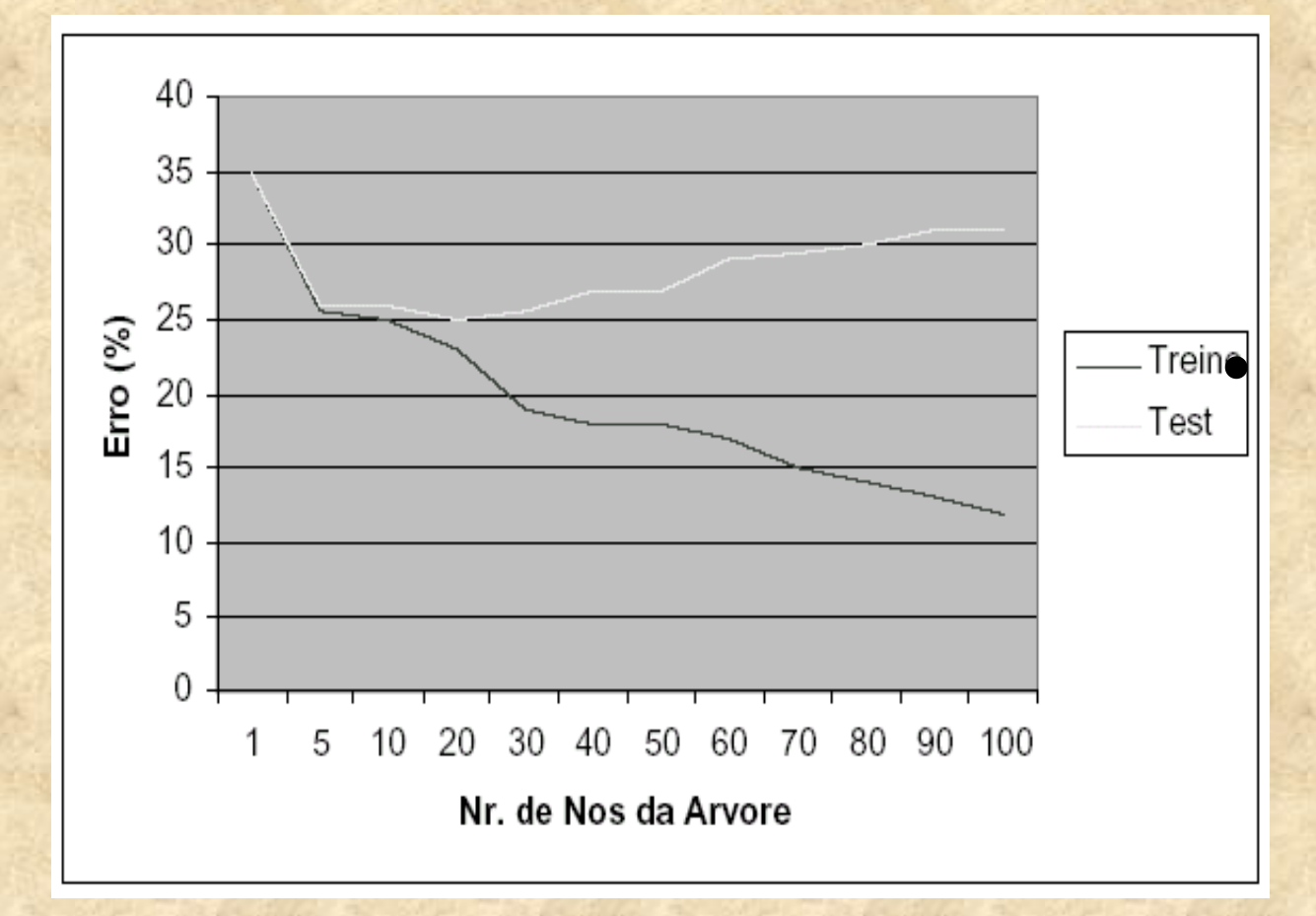

Definição: Sobre-ajustamento ("*overfitting*")

- Uma árvore de decisão *d* faz sobre-ajustamento aos dados se existir uma árvore *d´* tal que:
- d tem menor erro que d<sup>o</sup> no conjunto de treinamento mas *d´* tem menor erro na população.
- Como pode acontecer:
	- Ruído nos dados;
- O número de parâmetros de uma árvore de decisão cresce linearmente com o número de exemplos.
	- Uma árvore de decisão pode obter um ajuste perfeito aos dados de treinamento.

Sobre-ajustamento ("*overfitting*")

Occam's razor: preferência pela hipótese mais simples.

- Existem menos hipóteses simples do que complexas.
- Se uma hipótese simples explica os dados é pouco provável que seja uma coincidência.
- Uma hipótese complexa pode explicar os dados apenas por coincidência.

### Simplificar a árvore

#### Duas possibilidades:

- Parar o crescimento da árvore mais cedo (prepruning).
- Construir uma árvore completa e podar a árvore (pos-pruning).
- "*Growing and pruning is slower but more reliable*"
	- Quinlan, 1988

### Um algoritmo básico de pruning

 Percorre a árvore em profundidade Para cada nó de decisão calcula:

- Erro no nó
- Soma dos erros nos nós descendentes
- Se o erro no nó é menor ou igual à soma dos erros dos nós descendentes, o nó é transformado em folha.

## Um algoritmo básico de pruning

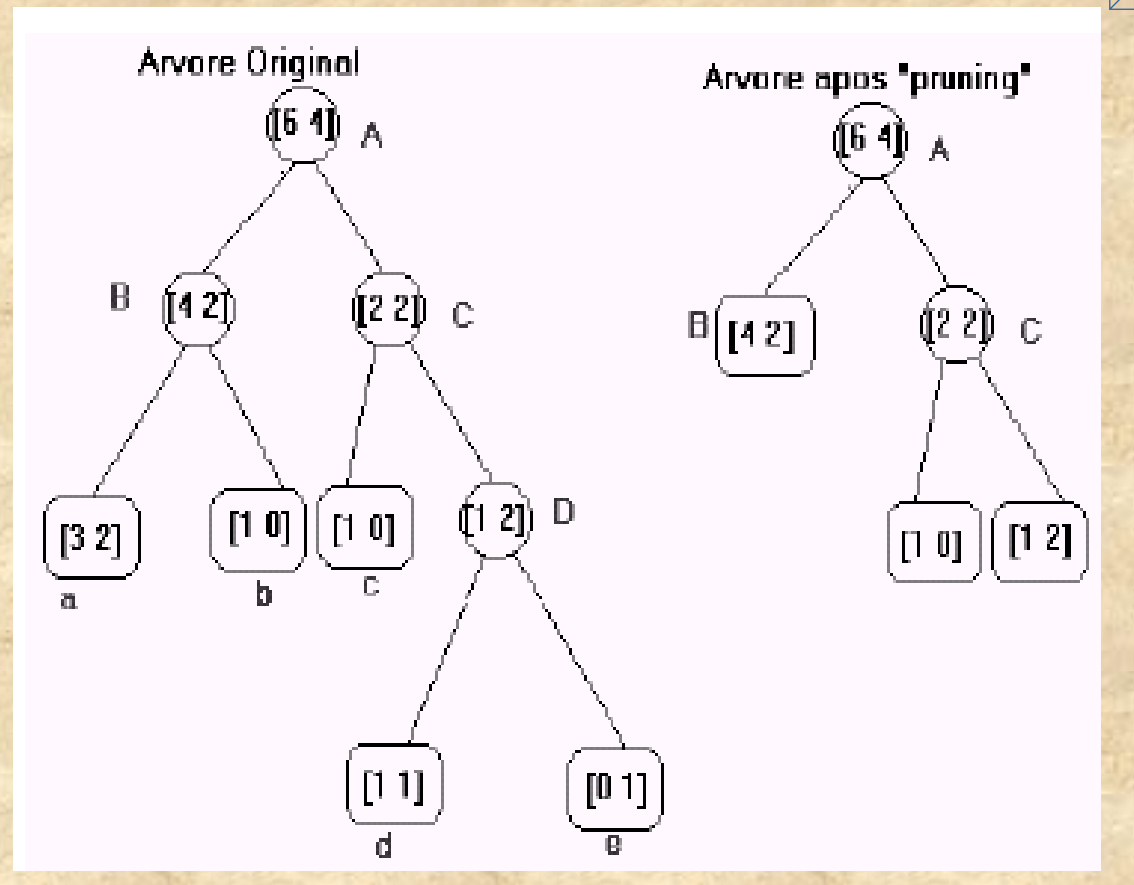

- Exemplo do nó B:
	- $\bullet$  Erro no nó = 2
	- Soma dos erros nos nós descendentes:

 $+ 2 + 0$ 

- Transforma o nó em folha
	- Elimina os nós descendentes.

## Critérios de como escolher a melhor árvore.

- Obter estimativas confiáveis do erro a partir do conjunto de treinamento.
- Otimizar o erro num conjunto de validação independente do utilizado para construir a árvore.
- $\boxtimes$  Minimizar:
	- *erro no treinamento + dimensão da árvore*
		- *Cost Complexity pruning (Cart)*
	- dimensão da árvore + quantidade de exemplos mal classificados
		- MDL pruning (Quinlan)

### Estimativas de Erro

- O problema fundamental do algoritmo de poda é a estimativa de erro num determinado nó.
	- O erro estimado a partir do conjunto de treino não é um estimador confiável.
- O "*reduced error pruning*"
	- consiste em obter estimativas de erro a partir de um conjunto de validação independente do conjunto de treino.
	- Reduz o volume de informação disponível para crescer a árvore.

#### Valores de atributo desconhecidos

- E se valores do atributo A estão faltando para alguns exemplos?
	- Substituir o valor desconhecido durante o préprocessamento pelo valor mais provável (ex. média)
- Mesmo assim use os exemplos de treinamento, e organize a árvore como segue:
	- Se um nó n testa A, atribua um valor para A que seja o mais comum entre os outros exemplos classificados nó <sup>n</sup>
	- Atribua para A um valor que seja o mais comum entre os outros exemplos com o mesmo valor objetivo (target value)

#### Valores de atributo desconhecidos

- $\cdot$  Atribua uma probabilidade  $p_i$  para cada valor possível  $v_i$  de  $A$ 
	- $\bullet$  atribua uma fração  $p_i$  de exemplos para cada descendente da árvore

Regras podem ser auto-interpretadas. Uma transformação: Transformação de árvores em regras de decisão

- Cada ramo dá origem a uma regra
	- A regra prediz a classe associada á folha
	- A parte condicional da regra é obtida pela conjunção das condições de cada nó.
- Em cada regra é testado a eliminação de condições. Uma condição é eliminada se:
	- O erro não aumenta
	- A estimativa de erro não aumenta

### Convertendo uma árvore em regras

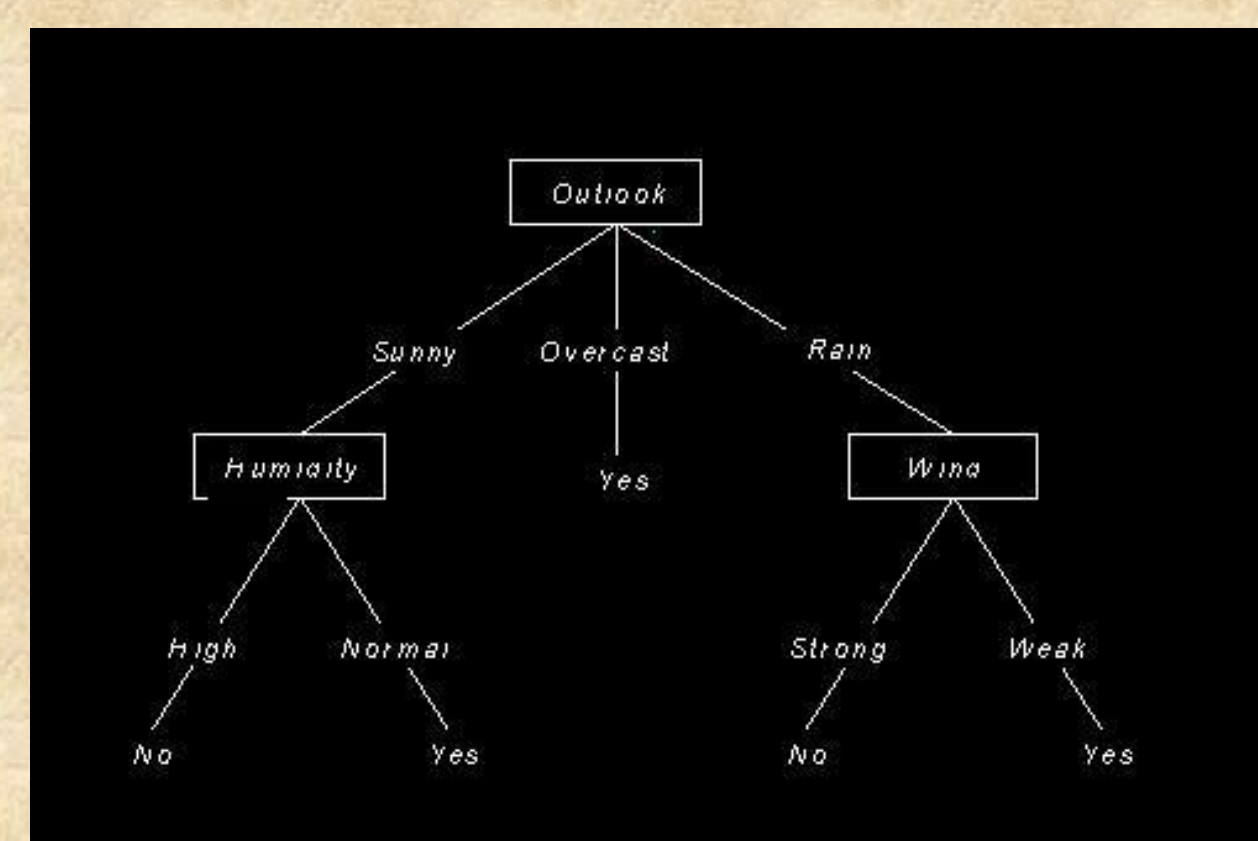

#### Convertendo uma árvore em regras

 $\mathbb{E}$  IF (Outlook = Sunny)  $\wedge$  (Humidity = High) THEN PlayTennis = No

 $\boxtimes$  IF (Outlook = Sunny)  $\wedge$  (Humidity = Normal) THEN PlayTennis = YES

..........

## Porquê Regras ?

Permite eliminar um teste numa regra, mas pode reter o teste em outra regra. Elimina a distinção entre testes perto da raiz e testes perto das folhas. Maior grau de interpretabilidade.

## Referências

Machine Learning. Tom Mitchell. McGraw-Hill.1997.